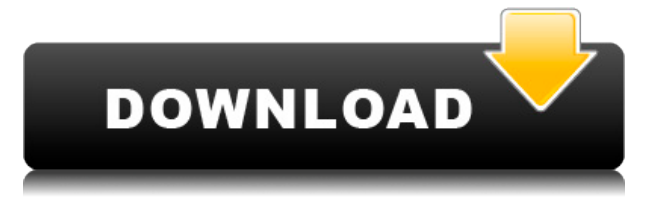

## **Insanity**

Конструктор приложений, позволяющий создавать проекты простым перетаскиванием. Insanity — это очень удобная среда программирования, которая позволяет разработчикам, не имеющим опыта программирования, создавать приложения и анимацию. Insanity также позволяет создавать полные спрайты с различными действиями, с самыми разнообразными эффектами. Описание безумия: Конструктор приложений, позволяющий создавать проекты простым перетаскиванием. Insanity — это очень удобная среда программирования, которая позволяет разработчикам, не имеющим опыта программирования, создавать приложения и анимацию. Insanity также позволяет создавать полные спрайты с различными действиями, с самыми разнообразными эффектами. Описание безумия: Конструктор приложений, позволяющий создавать проекты простым перетаскиванием. Insanity — это очень удобная среда программирования, которая позволяет разработчикам, не имеющим опыта программирования, создавать приложения и анимацию. Insanity также позволяет создавать полные спрайты с различными действиями, с самыми разнообразными эффектами. Описание безумия: Конструктор приложений, позволяющий создавать проекты простым перетаскиванием. Insanity — это очень удобная среда программирования, которая позволяет разработчикам, не имеющим опыта программирования, создавать приложения и анимацию. Insanity также позволяет создавать полные спрайты с различными действиями, с самыми разнообразными эффектами. Описание безумия: Конструктор приложений, позволяющий создавать проекты простым перетаскиванием. Insanity — это очень удобная среда программирования, которая позволяет разработчикам, не имеющим опыта программирования, создавать приложения и анимацию. Insanity также позволяет создавать полные спрайты с различными действиями, с самыми разнообразными эффектами. Описание безумия: Конструктор приложений, позволяющий создавать проекты простым перетаскиванием. Insanity — это очень удобная среда программирования, которая позволяет разработчикам, не имеющим опыта программирования, создавать приложения и анимацию. Insanity также позволяет создавать полные спрайты с различными действиями, с самыми разнообразными эффектами. Описание безумия: Конструктор приложений, позволяющий создавать проекты простым перетаскиванием. Insanity — это очень удобная среда программирования, которая позволяет разработчикам, не имеющим опыта программирования, создавать приложения и анимацию. В

### **Insanity**

Создавайте простые приложения Windows без изучения какого-либо языка программирования.

Перетащите команды в главное окно. Легко управляйте своими проектами и создавайте настраиваемые многофункциональные приложения на основе импортированных проектов. Создавайте и легко редактируйте векторную графику (включает функцию использования PaperSuite или Photoshop и т. д.). Откройте свои файлы в приложении Windows, Мас или Linux и установите их в качестве фона вашего приложения Insanity для Windows. Расширенные надстройки PowerPoint. Используйте инструменты, встроенные в Insanity с PowerPoint. Используйте Insanity в качестве инструмента для создания существующих документов в формате PowerPoint. Покажите свои дизайны в богатом окне предварительного просмотра или установите их в PowerPoint, показывая их с полной анимацией. Надстройки Windows Forms. Используйте Insanity в качестве инструмента для создания существующих приложений Windows с графическим интерфейсом. Уведомления о прочтении, голосовая почта, веботслеживание и т. д. Сделайте свои коммуникационные приложения более креативными с помощью встроенных функций. Создавайте сложные игры, используя простые команды перетаскивания, которые можно легко изменить в соответствии со вкусами вашей программы. Безумие учебники и помощь. В Insanity есть система пользовательской документации, где вы можете прочитать пошаговые инструкции по использованию программы, показывающие, как использовать каждый инструмент, функцию и т. д. Будьте изобретательны и получайте новые идеи. Попробуйте создать анимацию или приложение, используя доступный набор команд, или попробуйте использовать проекты на основе PaperSuite или Photoshop, или попробуйте импортировать свои собственные файлы. Insanity можно использовать для создания приложений и анимаций, когда вы можете выбирать различные элементы управления для создания законченной программы. Insanity - отличный инструмент для создания игр, приложений и анимации. Он предназначен не как замена существующим программам профессионального уровня, а как творческий инструмент для тех, кто любит забавные приложения, чтобы добавлять свои идеи в свои программы или проверять идеи других. Основные черты Безумия: Разрабатывайте простые приложения для Windows без изучения какого-либо языка программирования. Перетащите команды в главное окно. Легко управляйте своими проектами и создавайте настраиваемые многофункциональные приложения на основе импортированных проектов. Создавайте и легко редактируйте векторную графику (включает функцию использования PaperSuite или Photoshop и т. д.). Откройте свои файлы в приложении Windows, Мас или Linux и установите их в качестве фона вашего приложения Insanity для Windows. Расширенные надстройки PowerPoint. Используйте инструменты, встроенные в Insanity с PowerPoint. Используйте Insanity в качестве инструмента для создания существующих документов в формате PowerPoint. Покажите свои дизайны в богатом окне предварительного просмотра или 1eaed4ebc0

## **Insanity Crack License Code & Keygen**

Создавайте, делитесь, играйте и сотрудничайте! Insanity — это универсальный конструктор приложений, инструмент для создания анимации и инструмент для веб-разработчика. Он позволяет создавать собственные игры для Facebook и Интернета простым перетаскиванием действий и команд! Создайте приложение или анимацию Insanity помогает создавать интерактивные веб-приложения, спрайты и анимацию, просто перетаскивая команды и действия. Создайте приложение, поделитесь им с друзьями или создайте профессиональный проект collaborative.com для всей школы. Безумие включает в себя: - Более 50 забавных и интерактивных команд - Действия с цветовой кодировкой, чтобы помочь вам понять, для чего предназначена каждая команда - Специальные анимированные действия, которые помогут вам быстрее освоить основы - Более 100 различных шаблонов проектов - Создайте профессиональный проект для вашей школы или коммерческий проект для вашей компании. - Вы можете получить доступ к общесистемному меню справки - Скопируйте все действия в буфер обмена для удобной вставки в другие приложения. Особенности безумия: - Создайте приложение или анимацию без изучения какого-либо языка программирования. - Узнайте, что делает каждая команда по цвету, который она имеет. - Перетаскивайте действия и команды в основную область и смотрите предварительный просмотр выполненного действия. - Начните создавать веб-приложения, используя более 50 анимированных действий. - Создавайте профессиональные проекты, используя наши готовые общесистемные шаблоны. - Импортируйте существующие проекты и создавайте собственные. - Вы можете экспортировать свои проекты и повторно использовать их для создания собственных пользовательских приложений. - Вы даже можете получить доступ к общесистемному меню справки. - Скопируйте все действия в буфер обмена для удобной вставки в другие приложения. - Добавить дополнительные объекты в приложение. - Создавайте интерактивную анимацию для Facebook или Интернета. - Превратите любой текстовый объект в кнопку. - Добавляйте специальные эффекты для создания привлекательной графики. - Добавляйте в анимацию сложную прокрутку, переходы и эффекты. - Вы можете поделиться с друзьями для создания проектов или поделиться напрямую с community.com. - Экспорт в файлы HTML5, CSS, flash, 3D и изображения. - Используйте бренд и логотип вашей компании в своих проектах и приложениях. - Экспорт в pdf и анимированный gif. - Переворачивайте свои объекты, добавляйте эффект масштабирования к любому объекту и многое другое! - Проиллюстрируйте свои идеи значками. - Настройте шрифт текста, размер, цвет и многое другое. - Выберите из множества доступных изображений.

## **What's New In Insanity?**

Insanity — это простой, интуитивно понятный и интересный инструмент для создания и редактирования приложений. Для кого предназначен этот продукт? Insanity предназначен для всех, кто хочет создавать или модифицировать приложения, не требуя опыта программирования. Зачем нам нужен этот продукт? Insanity — это простой в использовании творческий инструмент, не требующий навыков программирования для создания новых приложений. Таким образом, любой может создавать анимации, программы или простые приложения. Программу могут использовать как новички, так и более опытные пользователи, которые могут использовать ее для создания пользовательских приложений. Что я могу сделать с этим продуктом? С Insanity вы можете создавать анимации, изображения, спрайты и многое другое. Вы также можете создавать программы, которые заставляют определенные вещи происходить, например, при нажатии на кнопку. Вы можете использовать команды для управления моделями и объектами, а также добавлять или перемещать звуки и системные эффекты в свои проекты. Вы также можете создавать различные слои, звуки, прозрачность и многое другое. Как мне работать с этим продуктом? Вы можете использовать простой и интуитивно понятный интерфейс для создания приложений. Вы просто перетаскиваете команды в интерфейс, и программа расставляет их в определенном порядке. Панель

предварительного просмотра в нижней части программы показывает результаты каждой выполненной команды. Нажав на маленькие точки, вы можете отредактировать текущий проект, изменить звук или другие команды. Программа поставляется с панелью меню с различными инструментами. Вы можете использовать меню конструктора приложений для добавления команд в свой проект. Вы также можете использовать главное меню для доступа ко всем инструментам и выбора проекта. Вы также можете получить доступ к окну свойств , чтобы изменить звуки, прозрачность и другие параметры. Страница insanpy [home] содержит набор наиболее полезных инструментов и наиболее часто используемых команд. Все эти инструменты и команды очень легко подключить для создания нескольких полезных и сложных приложений. Как мне экспортировать мои проекты? Вы можете экспортировать свои проекты в несколько форматов, которые можно импортировать в другие программы. Вы можете экспортировать HTML-файлы, содержащие всю созданную вами графику и звуки в дополнение к выполненной вами команде. Вы также можете экспортировать проекты, которые затем можно импортировать в другие программы. Примечание. Формат HTML не включает шаблоны или какие-либо настройки, внесенные вами в шаблоны. Каковы системные требования? Минимум: Mac OS X 10.10 или новее ЦП с 32-битной или 64-битной архитектурой Intel 2 ГБ оперативной памяти или больше 1080 х

# **System Requirements For Insanity:**

Отзывы: - Автоматизация - Новая игра+ \* Повтор Удовольствие: 4/5 ОБЗОР | 30.05.18 20/20 опыта - Несмотря на то, что сила Автоматизации заключается в персонажах и их решениях, ИИ в Автоматизации на удивление прост и понятен. - В Автоматизации легко решить, какую карту использовать для каждого из семи персонажей. Кроме того, чем сильнее ваши персонажи, тем больше у вас шансов выжить до тех пор, пока

Related links: